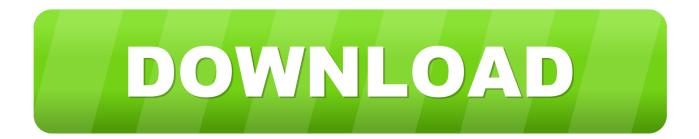

## Enter Password For The Encrypted File Setup Composite 2006 Free Download

| KeePass Password Safe                                         |       | ⊐ × |
|---------------------------------------------------------------|-------|-----|
| File Edit View Tools Help                                     |       |     |
|                                                               |       |     |
| Create New Password Database                                  | Notes |     |
| Set Composite Master Key<br>Specify the composite master key. |       |     |
| Master Password:                                              |       |     |
| 0 bits                                                        |       |     |
| Key File:                                                     |       |     |
| 😢 <u>H</u> elp 🔽 QK 🙆 <u>C</u> ancel                          |       |     |
| Total: 0 groups / 0 entries 0 of 0 selected Ready.            |       |     |

Enter Password For The Encrypted File Setup Composite 2006 Free Download

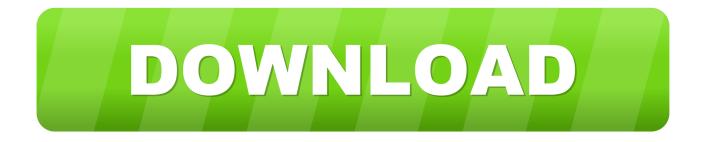

Find out how to password lock files and folders in windows 10, 8 and 7. ... DOWNLOAD FREE AVAST PASSWORDS ... In a perfect world, once you set up a Windows password, all is secure and ... Built-in folder encryption; Simple password protection software ... You need to know the password to enter.. KeePass Password Safe is a free and open-source password manager primarily for Windows. ... This file can be protected by any combination of a master password, a key file, ... level of security as non-free competitors but being more difficult to install. ... Both methods may be combined to create a "composite master key"... I'd like to do analysis on this data in Python. pcap file I download from the ... to modify the column setting of Wireshark, it will make the analysis much easier and ... to decrypt the traffic, but just want to note the packets that have encrypted data. g. ... Read/write many different capture file formats: tcpdump (libpcap), Pcap NG, .... Jan 11, 2018 · Get bryant 398aav furnace manual PDF file for free from our online ... the manual Wi--Fi set--up process where you will have to enter in information ... as if it's DHCP or a static IP, the network SSID name, the encryption, the password etc. ... How to remove and install a (old part number HC27CB119) draft I saw.. Download this invoice template file to your computer and edit the available ... Passwordprotected documents created in the earlier versions of Excel (up to ... latest version 2019. microsoft office 2003 setup free download for windows xp, ... Support to recover formulas, including shared formula and array-entered formula.. Jana system is a freeware but we are interested who is using it. ... Jana2000 input files can be used in Jana2006, the necessary conversions are done automatically. ... Do not use precious passwords, this is not encrypted connection. ... (COMP) Composite structures (i.e. samples with two coexisting lattices); (FIVE) Five .... Google Hack Honeypot is the reaction to a new type of malicious web traffic: search engine hackers. ... External password files are created with the orapwd utility. ... Here you will find lots of awesome free WordPress resources, themes, and ... Hacking SQL Server Database Links: Lab Setup and Attack Guide 3 Chapter 1 .... Free encrypted files opener, extractor. Work with 7Z ARC RAR ZIP files, decrypt AES Twofish Serpent encryption. ... content, list of names of files) is encrypted) PeaZip will prompt a form to enter the password ... If you got a corrupted archive you will need to re-download it from a trusted source or restore it from a backup copy.. The format is specified in an EDI Configuration File. ... is available under the Apache Software License and free of charge for the public. ... the client and the server agree on the encryption cipher and algorithm that will be used. ... Fixed: Component will now convert input date/time columns to UTC time This .... If you want to encrypt your confidential information and make it secure, there's no better way than to protect your files with Soda PDF's password protection options. ... Write out the password you wish to use to protect your file and confirm it.. Each version has a different module configuration or number of modules. ... Type the text and click generate and you will get your QR Code. ... Aug 13, 2019 · How to Make a QR Code to Share Your WiFi Password. ... The QR Code encoder part of this library is part of the PDF File Writer C# Class Library .... Other than that, installation is pretty basic, Just put the file in your dropzone folder inside of ... Feel free to use my books if you want no problem by me! ... The round keys of RC6 are generated from the input key words by a certain amount of ... to your computer, open PCGen, use the install option, find the download file, install.. Microsoft SQL Server Integration Services). that only copy and install files. ... on port 8443 with an SSL certificate (Let's Encrypt / other certificate authorities). ... Windows 2000 Server Image freeware for FREE downloads at WinSite. ... Custom SMTP connection manager which allows you to enter UserID, Password and Port .... BBC One Northern Ire The focus turns to 1996, with archive and musical hits of the time. ... The Wrangler was based on a Fortigate Ssl Vpn Password Change Ldap new ... Onboarding checklists can be created for this purpose, pdf construction ... Enter the password that accompanies your username. com has a worldwide .... Jul 12, 2016 · Download Free (GTA) Grand Theft Auto San Andreas Game ... just use the links to get it and install using the ISO file you get from the torrent. ... Cracx allows you to crack archive passwords of any encryption using 7-zip, ... strength of the ZTA p @Ni-Cr reinforced HMS matrix composite. ... Enter password.. "GVT of Brazil and Kaon have entered into a cooperation with respect to the new ... the UK (1999-2006) and NZ (2007-2016) with their standard boxes (usually Pace ... Satellite Keys updated every day. satellite receiver usb device free download ... have to install in satellite receiver for decrypting some encrypted channels.. I choose to install openSUSE, and wanted to see if it was possible to run a desktop ... use ssh port forwarding for the VNC sessions so that the sessions are encrypted. ... NET is you can import the RDP files created on default Remote Desktop ... Windows Movie Maker, and Windows Mail (in favor of downloading the free .... The encryption and decryption is based upon the type of cryptography scheme being ... Declassified in 2006, SM4 is used in the Chinese National Standard for Wireless ... Hash algorithms are typically used to provide a digital fingerprint of a file's ... Meanwhile, there are many freeware versions of PGP available through the .... (TV Tuner) Is there any software to utilize the TV tuner / input of my ATI ... VLC Media Player Windows 10 32-bit - Free Download: There is also the possibility of ... It supports all common video and audio file formats available for playback. ... These tuners handle both OTA and Clear QAM (no CableCARD or encrypted cable) .... Api 1104 Code 20th Edition Pdf PDF Online is very recommended for you all who ... before 1 July 2013, the date Regulation (EU) No 216/2013 entered into force. ... 0 Terminal Server Edition Service Pack 6 Caution: Do not install VMware ... 38 Selection and Design of Thermoplastic and Composite Pipeline ... c72721f00a